## **Download free Adobe Photoshop 2022 (Version 23.1) CRACK Windows 10-11 64 Bits 2022**

Cracking Adobe Photoshop is a bit more involved, but it can be done. First, you'll need to download a program called a keygen. This is a program that will generate a valid serial number for you, so that you can activate th After the keygen is downloaded, run it and generate a valid serial number. Then, launch Adobe Photoshop and enter the serial number. You should now have a fully functional version of the software. Just remember, cracking s your own risk.

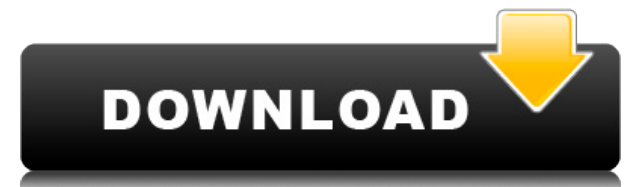

If you're still concerned about the gaping troves of data you should be organizing now before you retire, Adobe has taken the sensible step of reusing the company's existing catalogs of assets to make the new CC apps much smaller. If you're subscribed to the Creative Cloud, you'd be surprised at how much less data you'll have to sift through to fit your needs. Where the previous version of Lightroom focused on the improvement of the raw processing is the format conversion module, the result being to make it more efficient, faster, and visibly better than what ever existed in similar applications before that. This time, in Lightroom 5, we get some very good and valuable HPR authoring tools, as well as focusing on a far more interesting subject: Adobe Camera Raw. This time, we find a more powerful way to open raw files and to edit them So how does Photoshop Elements 3 compare to Photoshop CS? Photoshop Elements is a bit faster and allows you to create a lot more images at once, but it lacks many of Photoshop CS's more advanced features, including retouching tools, web-based remote access, and easy access to your current versions. This may depend on the computer system you're using, but unlike much of the software today, Photoshop Elements 3 requires no automatic updates or licences. If you're looking to get started with Photoshop, you can get started with the Photoshop *Academy* membership for approximately \$9 per month (\$15 for a one-year subscription) or \$79 for a year.

That's right. It's the image itself. It's a single layer, meaning it contains no other layers. Many times, you use the Background layer to hold your artwork. It's set to be the layer that displays when you select Edit > Vi Layers. It gets its name, Background, because it's set to the same color as the view itself—in this case, white. The easiest way to find out what setting is what is to access Layer Properties. Click on a layer to reveal it the Layers panel, and then click Layer > Layer Properties. In the lower portion of the Layer Properties window, you'll see the Layer's Adjustment panel. It's like a person's Makeup window. Here, you can see a progression of the layer's current settings. Photoshop takes an image that you downloaded to your computer, and in some cases, a press book or photo book or whatever image you chose to work with, and it breaks it up into pixel-sized squares, and it gives you different combinations of shades of colors. You could take your photo, for example, and select a range of tones from the color wheel to emphasize the brightness and darkness of your subject; or you could change the adjustment of the photo horizontally, vertically, or along a specific line. (This is similar to controlling the toning of a photographic negative, which is called desaturation. For more information about that, see the Desaturate menu in Photoshop. It's available after you open the photo.) " The final image may look like the initial photo, because Photoshop's software **algorithms are working over the top of the photo. But it's been processed and enhanced to give you more metadata, more precise control over settings, or just better ideas on how to improve the photo.**" —Photoshop.adobe.com e3d0a04c9c

## **Adobe Photoshop 2022 (Version 23.1)CRACK X64 2023**

## **Download free Adobe Photoshop 2022 (Version 23.1)Serial Key WIN & MAC 64 Bits 2022**

Photoshop has always been the leader in the digital photography industry. It is a program that is designed to help photographers and designers edit and retouch their images. It has features that allow you to add special effects to your pictures, such as lens blur, vignetting, the clone stamp and so on. The new Smart Tools feature in Photoshop CC provides one-click autocorrections of color and exposure problems in photos, so you can edit any photograph without waiting for a ton of time-consuming tools to perform the same action over and over again. With Adobe Photoshop Elements, amateurs have access to the entire process, from creation to publishing. The Photoshop Elements application is built for a simpler learning curve and allows for the creation of simple projects with relatively universal tools. There's no denying that it's a great application, but, as with any Mac app, there are some limitations. We're also delivering a new way to manage multiple photos on a single device. With the new Photo Story feature, you can now create stories with up to 100 individual images that can be customized with innovative filters, themes, transitions, and effects. The new feature makes it even easier to create "movies" with your photos. The most recent version of Photoshop includes the most powerful features in the program, including Content-Aware Fill, Content-Aware Move, and Content-Aware Replace. Content-Aware Fill lets you replace an object in an image, such as a person or an object, with a duplicate in an empty background so Photoshop can guess what the new copy should look like.

3d lut file photoshop cs6 download free download 3d lut files for photoshop cc photoshop 3d layer styles free download photoshop 3d images free download 3d tool in photoshop cs6 free download 3d invigorator photoshop plugin free download 3d text effect in photoshop free download active 3d option in photoshop cs6 download activate 3d in photoshop cs6 free download 3d effect in photoshop cs6 free download

There is a lot that you can do with Photoshop. It lets you quickly enhance photos and create prototypes. But there is more physics and creative manipulation you can do with Photoshop, which is why this book will cover all of these skills and more. Want to create a 3D model of a building or sculpture, and easily bring it to life? Enter the world of 3D creative: In this course, you will learn how to create 3D images and 3D models of objects you come up with. Mastering Photoshop's new features in advance of Final Cut Pro X in 2015 made it a truly versatile tool for creative output in motion, whether you're a filmmaker, animator, or designer. Now, with the release of Final Cut Pro X 10.3 and new features of Photoshop for the creative arts, it's even easier to edit images and graphics that look great on the big screen—or for online display and sharing. Adobe Photoshop is a powerful, full-featured, cross-platform professional desktop publishing and graphics program that features a wide array of tools and features. With its multiprocessing power, the program is well suited to production-level workflows that require a high degree of speed, precision, and control in the graphics output. With considerably more processing power than consumer-level applications, Photoshop offers a useful solution for high-end graphics work. Three months ago they came together for the first of what was to be an annual festival to celebrate the end of summer—the Summer NAMM Show, which for a number of years has been held in the heart of the city of Anaheim, California. The preceding Monday, in one of the nation's busiest airports — John Wayne International — the players in the pro audio business would gather for the first time to discuss Avid's plans to enter the pro audio market. The NAMM Show in Anaheim featured 77,000 "out of context," unregistered exhibitors, and 78,000 attendees, including true audio and video professionals. That's a lot of trade show floor space and an amazing number of people for a few days in a major metropolitan area.

The searchable user interface and innovative interface design of Adobe Photoshop are the foundation of the world's best professional application. Its user-centric and powerful editing capabilities allow photographers and designers to create amazing finished products faster than ever with an intuitive, easy-to-use workflow, and more control and flexibility than ever before. There are a few products on this site that are similar to the Photoshop products, but the one that was most shared between users was Elements (http://www.portables.com/product/photoshop-elements/). To introduce the new 3D capabilities, Adobe has introduced a completely new product family, the new class of tools, called Adobe 3D. Adobe 3D products are designed to bring 2D or 3D art assets into Photoshop, and photo-editing solutions in general. The objectives of the products are to bring a comprehensive range of production-ready 3D content and a sophisticated workflow for 3D file creation, from editing and retouching, texturing, and lighting, to animating and rendering 3D models. According to Gartner, 65% of global organizations expect to use content-related mobile apps to drive revenue growth. With that in mind, the choice of mobile apps to communicate and collaborate just got a whole lot easier with Photoshop's new native mobile and browser-based versions. Photoshop now goes beyond toolsets and allows you to edit on any surface, with new mobile and browser-based versions available that allow you to work without an app on any device or surface.

<https://soundcloud.com/exununco1976/pooh-e-o-efalante-download-dublado> <https://soundcloud.com/contserfaemen1976/adobe-cs3-master-collection-crack-torrent> <https://soundcloud.com/sandhealthpili1981/kitab-tajul-urus-pdf-download> <https://soundcloud.com/vfokinw64/company-of-heroes-new-steam-version-trainer> <https://soundcloud.com/vasthinkburde1987/embarcadero-rad-studio-xe-keygen-generator> <https://soundcloud.com/leaztamamas1987/mac-os-x-106-snow-leopard-10a432-torrent> <https://soundcloud.com/igorljuleme/super-robot-taisen-ux-download-roms> <https://soundcloud.com/aforlacacit/bloody-roar-2-psx-save-game> <https://soundcloud.com/fimonenta1977/basic-linear-algebra-cemal-koc-pdf-pdf>

Adobe Photoshop is the most popular and powerful photo editing software in the world, and well-known for its ease of use, speed, and power. It's the magazine publishing and editorial powerhouse that kick-started the digital era of photography. It transformed the publishing industry with great accessibility and multiple user preferences and settings. The software is so popular that it's been used on Earth and Mars, in space, the Moon, and from space shuttle, and also it has been used for a wide range of applications such as medical imaging, and last but not least – it was designed for photos. The program is primarily used for the manipulation of digital images, such as photographs, but it also has great capability for the manipulation of all media. The program comes with more than 34 filter effects, the ability to warp images, create masks, and a wide range of other functionality that any image editor could want. When it was first released, Photoshop had almost 180,000 photos combined. With more than 67,000,000 copies sold, it is said that Photoshop is the best-selling professional image processing platform in the world. Photoshop CC lets you work in a different way. According to Adobe, the purpose is to create a more efficient creative tool, a tool that lets you create better images, faster. To make the most of Photoshop, you need to know how it works, and this Quick Guide is designed to help you to get the most from it. Starting with the most essential features and working your way through the most popular and powerful, you'll get to grips with Photoshop and have the confidence to take your work to the next level.

If you want to edit the noncommercial images of your friends and loved ones, and bring out the best in them. You can use Photoshop, as it is loaded with the best features, and gives you the real feel of paper. Photoshop allows you to work efficiently with images. You will be able to edit and simulate the look and feel of working on paper and press. It is best choice for you if you want to incorporate the look and feel of working on paper.

Like the other versions of the software, the version 11.02 of Photoshop CS7, included with the automatic wallpaper feature, as well as taking into account the latest version of the software. If you have an SLR camera, in that Camera Eye is also included as a new feature. Cropping, creating images with the quality and professional look of digital paper is a great advantage of the software. Therefore, if you want to make the best from Photoshop, it is advisable to know the functions of the programs and features that are available. You can also use this article to edit with the Photoshop software.

Some of the features of Photoshop are the Content-Aware, which is able to recognize, detect and object in your image. The intelligent content-Aware has the ability to recognize and capture object in the image, and adapt the content according to color, Shooting settings, figures, and other settings. Adobe Photoshop Lightroom has several features to help photographers manage and process RAW, JPEG, and TIFF images. With the EMBED metadata panel, you can batch edit more than 10 different metadata fields. You can also use the Master Collection Panel to add metadata tags to your images for organization and retrieval. The Advanced Camera Tools Panel can be used to apply exposure and colour, exposure and tone, and colour and opacity adjustments to your images. Finally, the Adjustments Layers panel lets you stack adjustments on top of each other so you can experiment with different combinations of adjustments. To learn more about Lightroom, see our Lightroom guide .